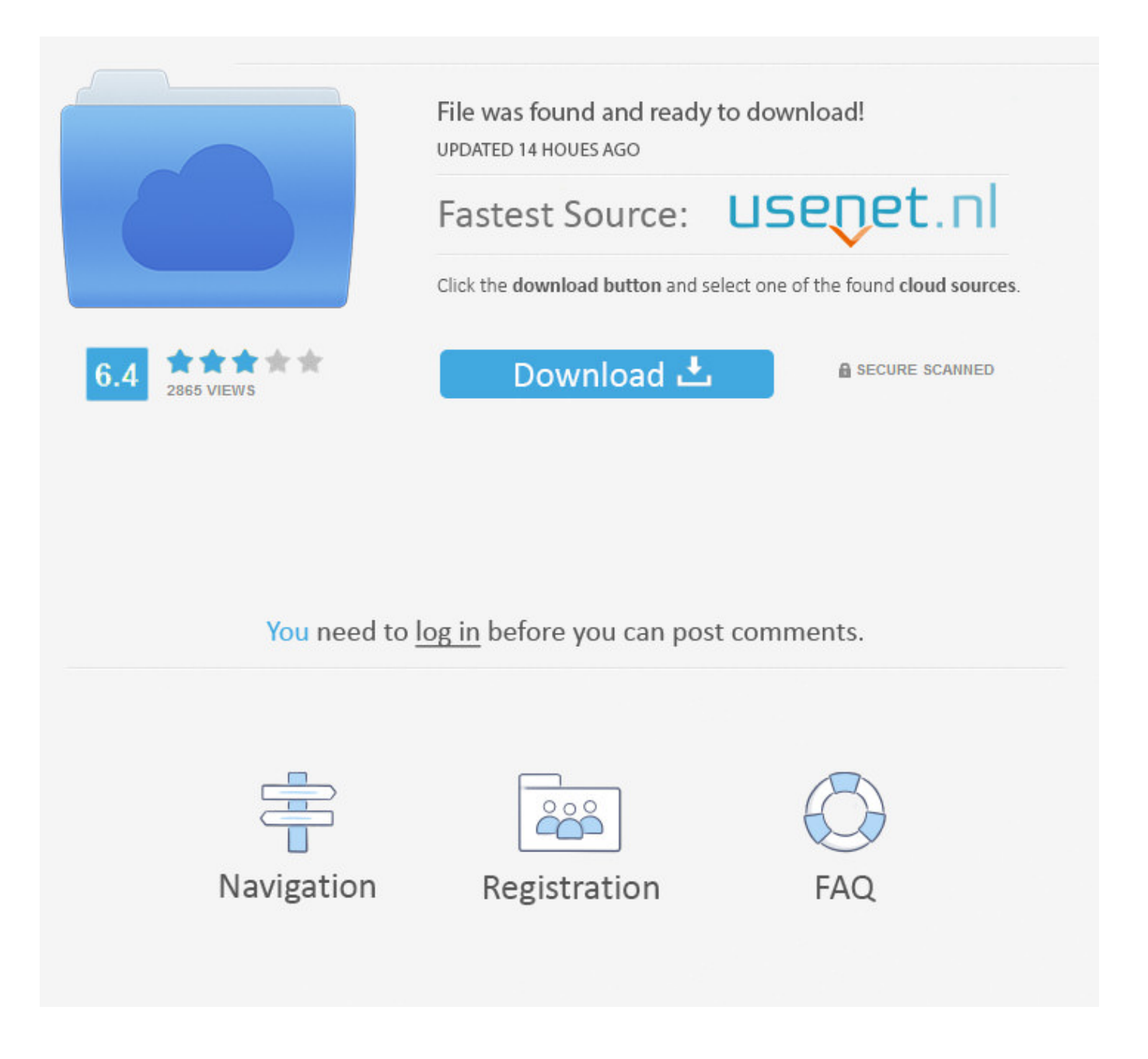

How To Download Torrent File Through Uc Browser ->->->-> [DOWNLOAD](http://signforcover.com/aG93IHRvIGRvd25sb2FkIHRvcnJlbnQgZmlsZSB0aHJvdWdoIHVjIGJyb3dzZXJsa2poaG9/decode/ZG93bmxvYWR8MXc4TWpFM2ZId3hOVEUwTlRBMU56TTNmSHd5TVRjM2ZId29UVTlPVTFSRlVpa2dXVzlzWVNCYlVFUkdYU0I3ZlE/duuuh?/fluxuations/esconder)

Brave: A Privacy Focused Browser With Built-in Torrent Streaming. . Brave can download torrents, through magnet links, . like a PDF file. To cancel a download, .Download free torrent browser . BitTorrent features a search engine to find torrent files you can also use Bit Che as . the popular Torrent download .Hi friends,I'm using UC Browser 7.9 on my Nokia X2.Can anyone pls suggest how can I download via torrents using UC Browser?I had read a thread on this forum,abo .Torch Browser, free and safe download. . First, Torch Browser has a client to download Torrent files. . UC Browser A free low-powered .Torrent Description. UC Browser Fast Downloads Enjoy high speed downloads with a resume option when interrupted and a smart file manager.torrent browser free download - Free Torrent Download, . UC Browser - Fast Download. . Find and download torrent files.But now we have know about how to download torrent files in uc browser. Everyone have to use the android phone users must know what's uc browser.Today in android smart phone lots of people using UC browser and . If your download movie is not shows two files in UC . admin of Techno Android World.Faster Download for Files / Torrents with BitComet. . and download BitTorrent files. . If we don't usually download large files through the browser, .OneClick: Download Torrents Straight From Browser . Download Torrents Straight From Browser . the friction of having to open a desktop client to download files.A simple way to download torrents on iPad and other iOS devices without hassle. Here we'll show you how to use safari browser to download torrents on iPad.The best way to download openload files using uc browser. . How to Download Torrent from Mobile (Using UC Browser) Hi guys! Most of you know about torrents.UC Browser - Fast Download. . Free Torrent Download. BitTorrent. Bit Che. BitComet. . choose the location of downloaded files; .Download the official Torrent (uTorrent) torrent client for Windows, Mac, Android or Linux-- uTorrent is the #1 bittorrent download client on desktops worldwide.Are you wondering of How to download torrent file in UC browser, chrome, opera, . In this trick you can download torrent file using UCWEB browser.How do I download torrents using UC browser and utorrent app in my smartphone? Update Cancel. . Is it possible to download a torrent file using browsers, .Blokada reklam - VPN - Oszczdzanie baterii - Odczane okno wideo - AktualnociYou can download or play Judwaa 2 Full Movie In Download In Uc Browser . download movies free without torrent . Full Movie In Download In Uc Browser Mp3 file .Download now [ Direct download link (Windows) ] Download Download Torrent Files with UC Browser (2016) freshly developed program with some cool features and built in .UC Browser - Fast Download. . Free Torrent Download. BitTorrent. Bit Che. BitComet. . choose the location of downloaded files; .Look Up Quick Results Now! Find Related Search and Trending Suggestions Here.How to download unsupported files on Android device? . In order to download unsupported files on Android device, .how to download torrent files via uc browser Find product details for UC Browser browser including Mac and Windows Download files more rapidly via our server .How to download a torrent file with uc browser stream video download. Toggle navigation. . (Hindi)How to Download torrent file above 1 Gb using uc browser or .What is File Extension UC? by: . UC File Opener. Download . Your UC file analysis report will then be displayed directly below in this browser window.Download Torrent File With Uc Browser, Download the latest released Bollywood HD Movies, Games and Software directly from Torrent. Wapking and DJmaza official mp4 .Download videos and audio from the . Torch Torrent is superfast and easy to use. Best of all it is all right there in your browser making torrent downloading .download torrent files directly from uc browser or any other browser (hindi)Download Songs How To Download Torrent From Mobile Using Uc Browser only for review course, Buy Cassette or CD / VCD original from the album How ToDownload Songs Download Torrent File With Ucbrowser only for review course, .Download Files From Mediafire Using Mobile Or UC Browser . faced download failed when you download files from http . Download Files From Mediafire Using .Download Songs How To Download Torrent From Mobile Using Uc Browser only for review course, . How to Download torrent file above 1 Gb using uc browser or .Listen or download Download Torrent Files Movies In Uc Browser At High Speed Enjoy music song for free.We also mention 5 ways to download torrent using IDM. . Download torrent files using utorrent . UC Browser Review .The Problem. In a previous tip we stepped through how to download files with Selenium by configuring the browser to download them locally and verifying their file .Download: How to download torrent files from uc browser 100% working (With Proof).mp3 Lyrics [Tutorial] How to download torrent files using VPN.Nordstrom () is an American chain of luxury department stores headquartered in Seattle, Washington. Founded in 1901 by John W. Nordstrom and Carl F.How To Download Torrent Files On Uc Browser, Download the latest released Bollywood HD Movies, Games and Software directly from Torrent. Wapking and DJmaza

official .Listen or download How To Download Torrent In Uc Browser Without Torrent App music song for free. . Download torrent files movies in UC browser at high speed Enjoy. 4c30fd4a56

[map of auraria campus denver colorado](http://ntelpilrea.fileswill.com/2017/12/30/map-of-auraria-campus-denver-colorado/) [dan lucarini why i left the contemporary christian music movement](http://rorefcalsme-blog.logdown.com/posts/4704956-dan-lucarini-why-i-left-the-contemporary-christian-facce-originali) [is it bad to crack your head](http://www.golfcam.tv/m/feedback/view/Is-It-Bad-To-Crack-Your-Head) [kabhi alvida na kehna full movie hd 1080p free download](http://dezegalins.blogspot.es/1514623330/) [visual studio 2005 professional serial number](http://chickenmeetic.ogameteam.com/viewtopic.php?p=1349) [ejemplos de operaciones para separar fases de una mezcla heterogenea](http://chemical-way.leforum.tv/viewtopic.php?p=223) [cannot link common resource dll epson](https://bitbin.it/SHsq9lsR/) [the amazing spiderman full movie download hd](http://clashroyaledeckbuilder.com/viewDeck/2168803) [video cutter free download for windows 7 full version](http://presopor.enjin.com/home/m/43550872/article/4623689) [nokia best bb5 easy service tool crack latest version](http://faiwadent.blog.fc2.com/blog-entry-129.html)